# OPERATOR PRECEDENCE AND ASSOCIATIVITY

- Operator precedence determines which operator is performed first in an expression with more than one operators with different precedence.
- For example
	- 10 + 20  $*$  30 is calculated as  $10 + (20 * 30)$  and not as  $(10 + 20) * 30.$

#### CONT.

- Associativity is used when two operators of same precedence appear in an expression. Associativity can be either **L**eft **t**o **R**ight or **R**ight **t**o **L**eft.
- **o** For example "\*" and " have same precedence and their associativity is **L**eft **t**o **R**ight, so the expression "100 / 10  $*$  10" is treated as "(100 / 10)  $* 10"$ .
- **All operators with same precedence have same associativity**
- **chaining of comparison operators is not allowed in C**
	- In Python, expression like " $c > b > a$ " is treated as "a  $>$  b and b  $>$  c", but this type of chaining doesn't happen in C

### OPERATORS (1)

#### **Operator Precedence and Associativity**

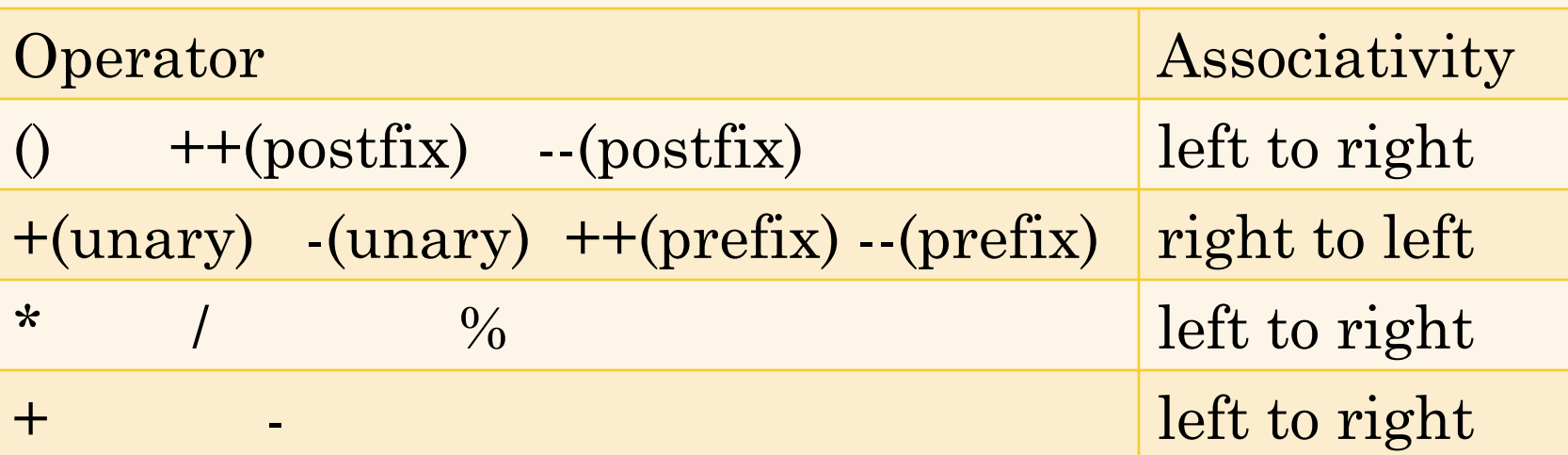

#### OPERATORS EXAMPLE

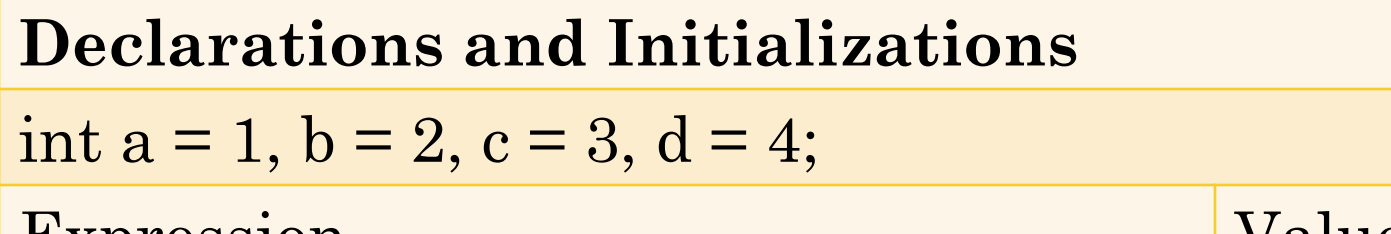

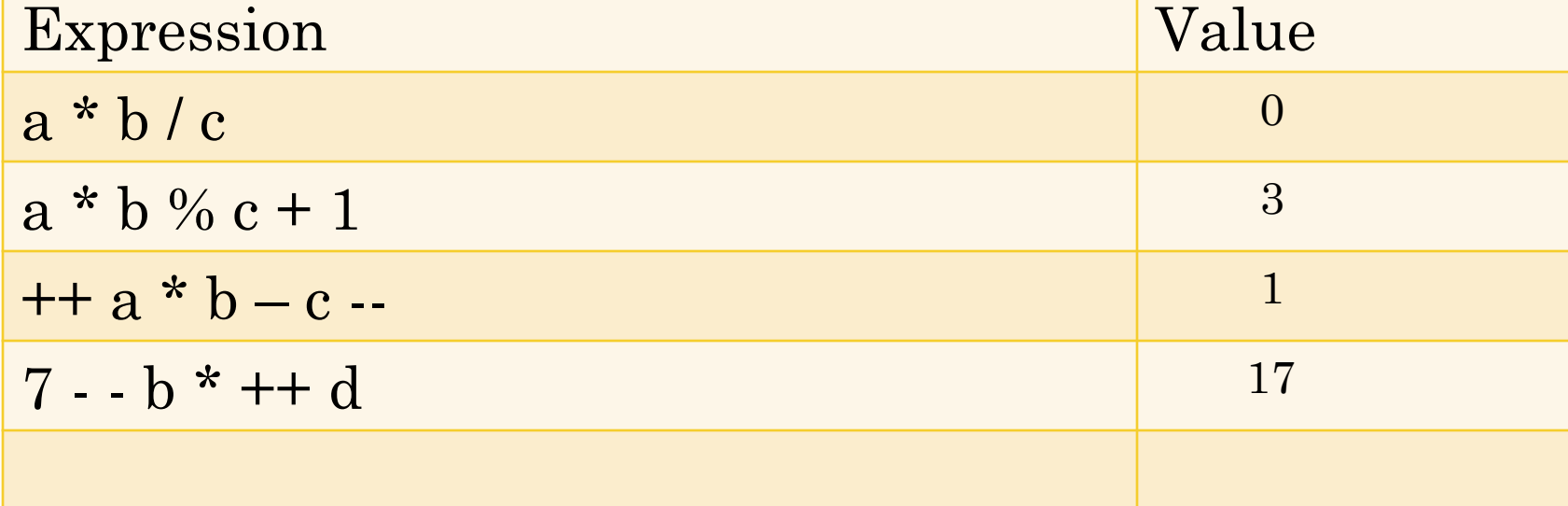

•  $a^*b/c = (a^*b)/c = 0$ •  $a * b\%c+1=((a * b)\%c)+1=3$  $\bullet$  ++a\*b-c--=((++a)\*b)-(c--)=??  $\bullet$  7 - -  $\circ$  \* ++  $d=7$ - $((-b)*(+d))=7$ - $(-10)=17$ 

#### ASSIGNMENT OPERATORS

- C treats = as an operator
- $\bullet$  variable = Right\_Hand\_Side
- o Other assignment operators
	- variable op (expression)
	- $+=, ==, *=, /=, % =, >>=, <<=, \& =, ^= and |=$

#### OPERATORS (2)

#### **Operator Precedence and Associativity**

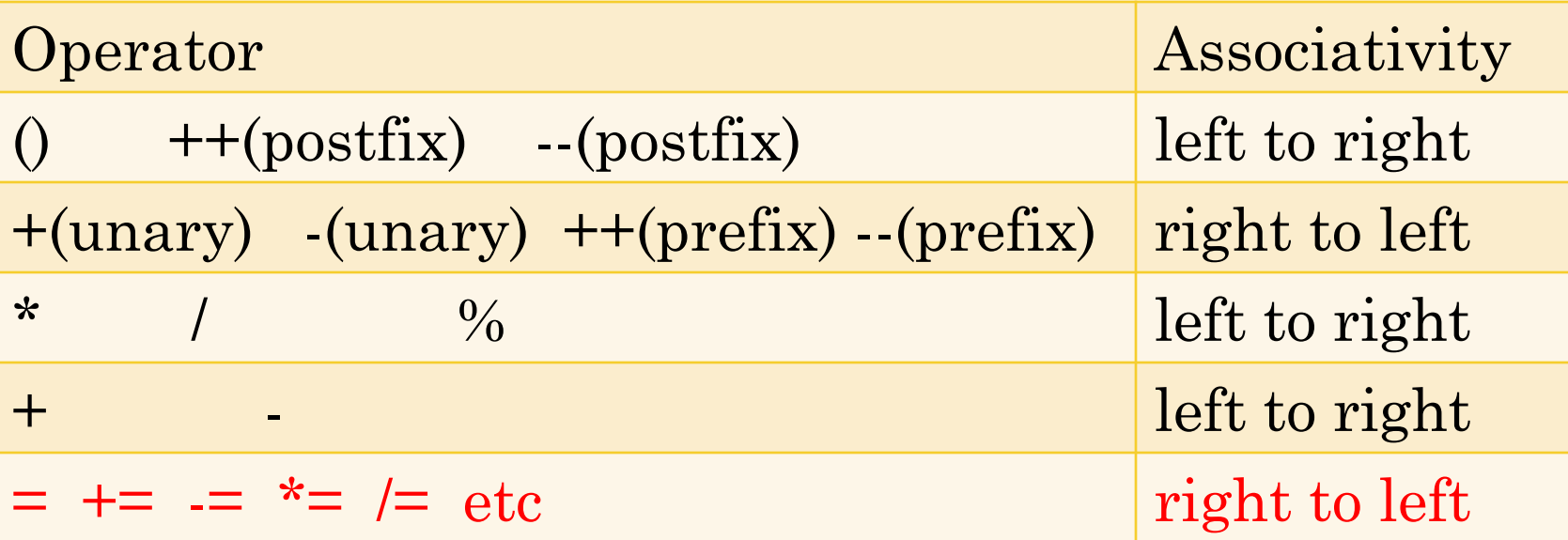

#### EXAMPLE

- $\bullet$  int x,y,z=5;
- x=y=z
- $\bullet$  int x,y,z=5;
- $o$   $x=z=y$

# RELATIONAL OPERATORS AND EXPRESSIONS

- **o** Relational operators are binary.
- Takes two expressions as operands and yields either the int value 1 (TRUE) or 0 (FALSE)
- The relational operators are
	- < (less than), > (greater than)
	- $\bullet$   $\leq$  (less than or equal to),  $\geq$  (greater than or equal to)
	- Same precedence, left to right associativity

### OPERATORS (3)

#### **Operator Precedence and Associativity**

Operator Associativity () ++(postfix) --(postfix) left to right +(unary) -(unary) ++(prefix) --(prefix) right to left \*  $/$  % left to right + - left to right  $\langle \rangle$   $\langle \rangle$   $\langle \$  $=$   $+=$   $=$   $*$   $=$   $|$   $=$   $|$   $\neq$   $\neq$   $\neq$   $\neq$   $\neq$   $\neq$   $\neq$   $\neq$   $\neq$   $\neq$   $\neq$   $\neq$   $\neq$   $\neq$   $\neq$   $\neq$   $\neq$   $\neq$   $\neq$   $\neq$   $\neq$   $\neq$   $\neq$   $\neq$   $\neq$   $\neq$   $\neq$   $\neq$   $\neq$   $\neq$   $\neq$   $\ne$ 

# RELATIONAL EXPRESSIONS EXAMPLE  $a < 3$ ,  $a < b$ ,  $a < c$  $a - b < 0$

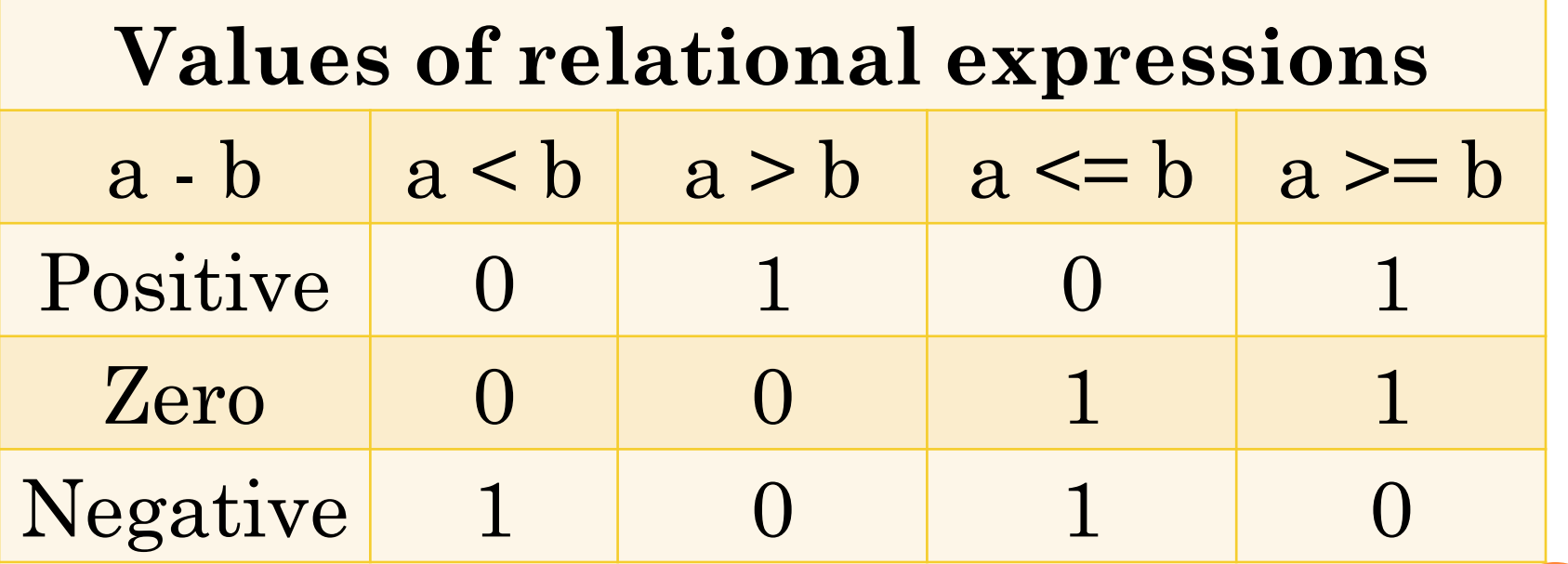

### EQUALITY OPERATORS AND EXPRESSIONS

- $\circ \equiv$  and  $\equiv$
- Lower precedence than relational operators and left to right associativity
- **o** Binary operators
- Yield either 1 (TRUE) or 0 (FALSE).
- What is the output of this equality expression?
	- $i + j + k == -2$  \* -k where  $i = 1, j = 2, k = 3;$

### OPERATORS (4)

#### **Operator Precedence and Associativity**

Operator Associativity () ++(postfix) --(postfix) left to right +(unary) -(unary) ++(prefix) --(prefix) right to left \*  $/$  % left to right + - left to right  $\langle \rangle$   $\langle \rangle$   $\langle \rangle$   $\langle \rangle$  =  $\langle \rangle$  =  $\$  $==$  !=  $=$   $+=$   $=$   $*$   $=$   $|$   $=$   $|$   $\neq$   $|$   $\neq$   $\neq$   $|$   $\neq$   $\neq$   $|$   $\neq$   $\neq$   $|$   $\neq$   $\neq$   $|$   $\neq$   $\neq$   $\neq$   $|$   $\neq$   $\neq$   $\neq$   $|$   $\neq$   $\neq$   $\neq$   $\neq$   $\neq$   $\neq$   $\neq$   $\neq$   $\neq$   $\neq$   $\neq$   $\neq$ 

#### LOGICAL OPERATORS AND EXPRESSIONS

- ! (not) is unary, && (and) and || (or) are binary
- && has higher precedence than ||.
- ! has same precedence as other unary operators.
- Semantics of the ! operator

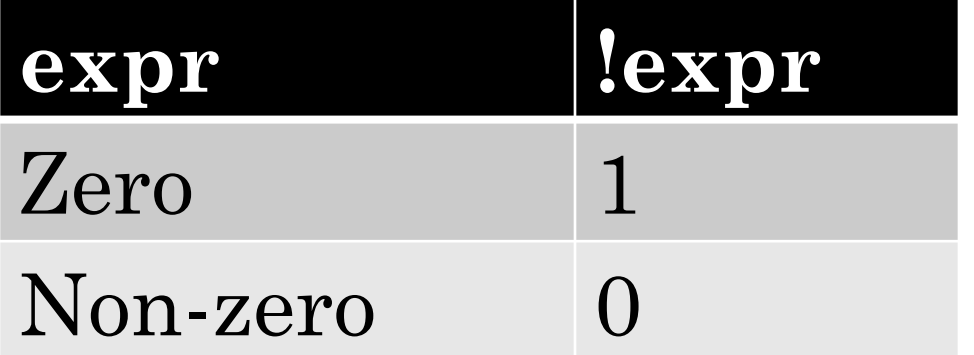

# SEMANTICS OF && AND | | OPERATOR

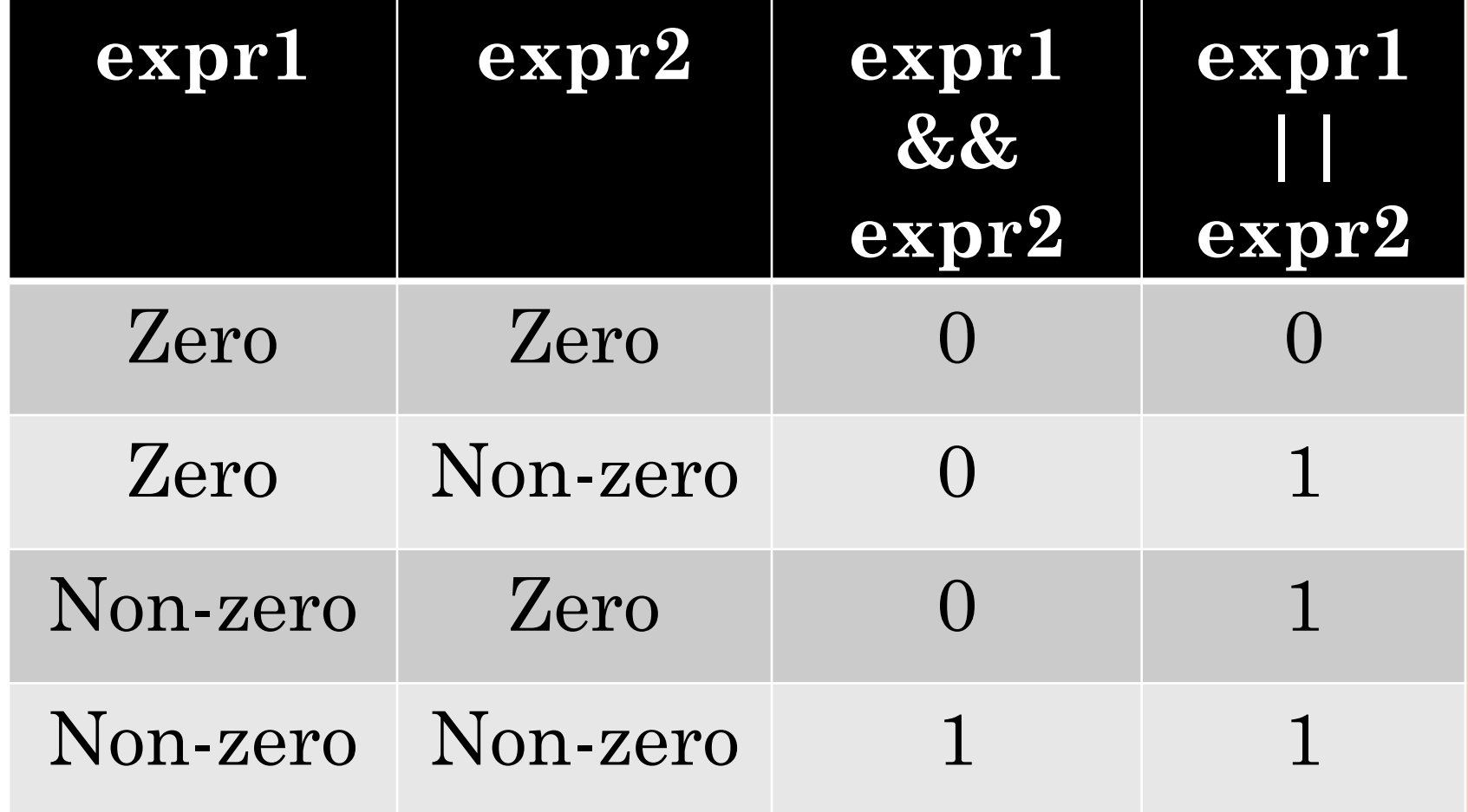

# OPERATORS (5)

#### **Operator Precedence and Associativity**

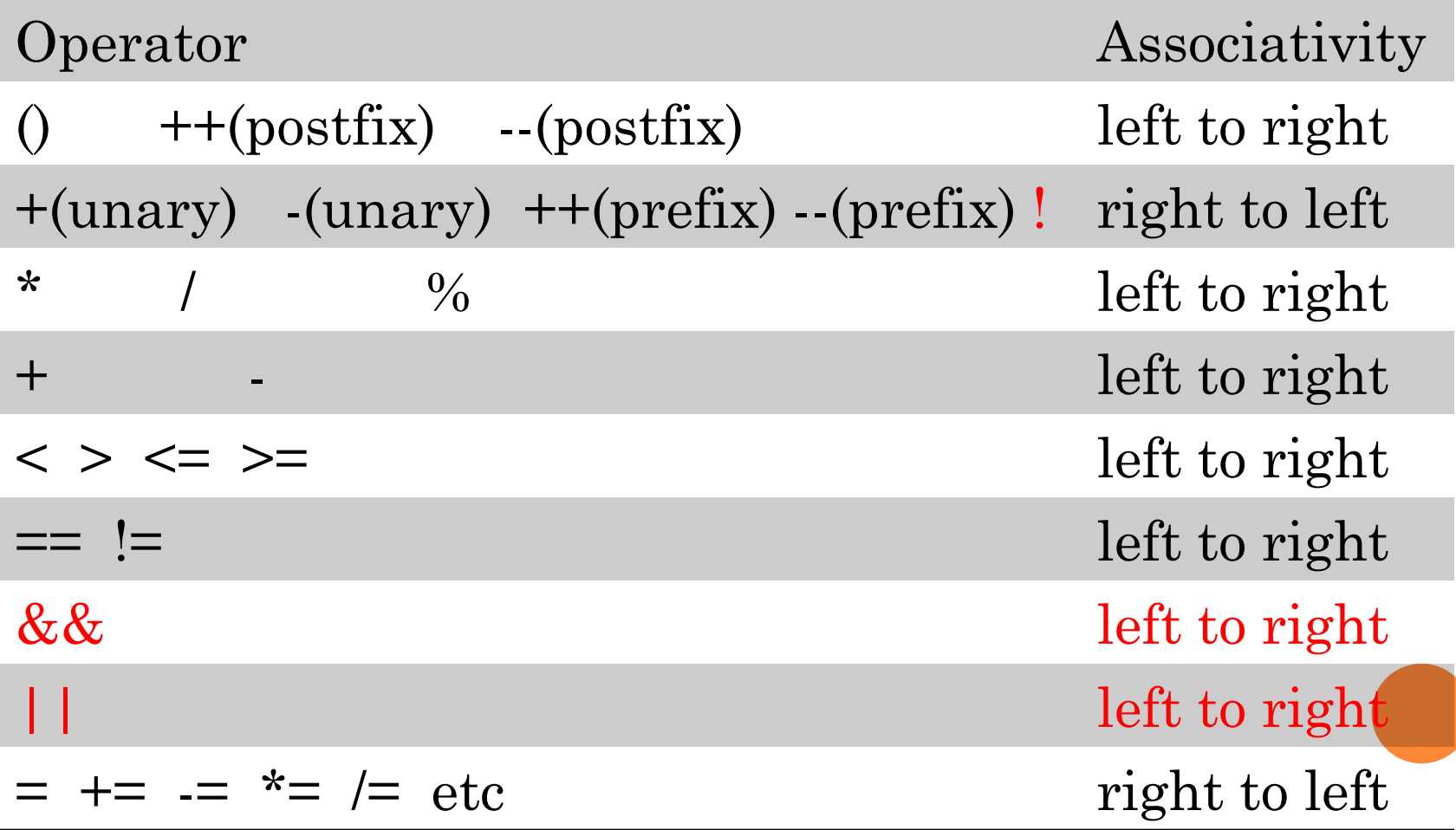

### EXAMPLES OF LOGICAL OPERATORS

 char c = "B"; int i = 3, j = 3, k = 3; double x = 0.0, y = 2.3;

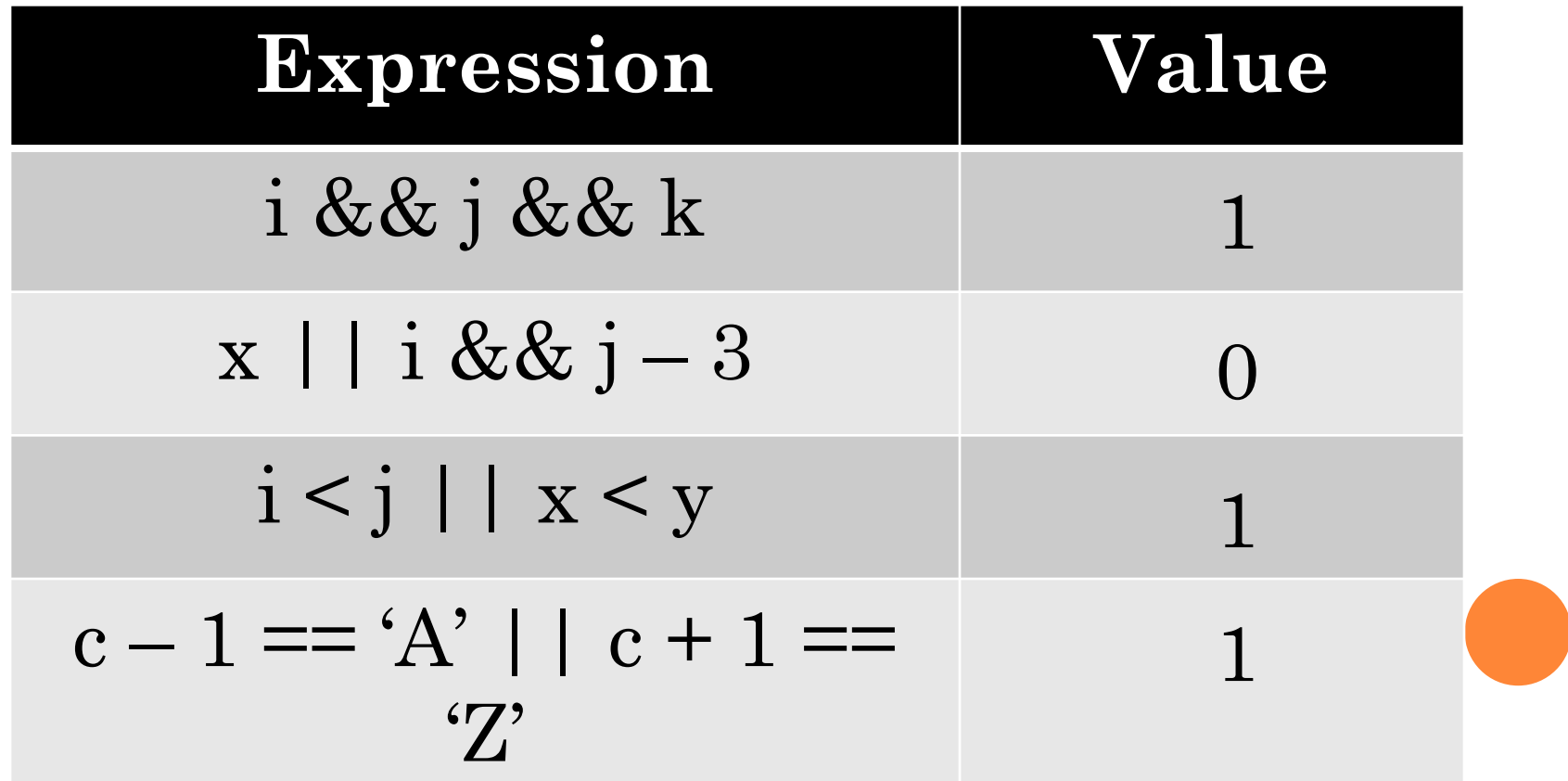

#### COMMA OPERATOR

- Lowest Precedence, Binary operator
- Syntax: expr1, expr2  $j=10;$ for( $i = 1$ ;  $i \le N$ ;  $i++$ )  $j-$ ; *can be re-written as*  for( $i = 1$ ,  $j = 10$ ;  $i \le N$ ;  $i++$ ,  $j-$ )

#### **EXAMPLES**

- int a=1, b=2, c=3, i=0; *// comma acts as separator in this line, not as an operator ... a=1, b=2, c=3, i=0*
- **o**  $i = (a, b)$ ; // stores b into  $i \dots a=1$ ,  $b=2$ ,  $c=3$ ,  $i=2$
- $\bullet$  i = a, b; // stores a into i. Equivalent to (i = a), b; ... a=1, b=2, c=3, *i=1*
- $\bullet$  i = (a += 2, a + b); // *increases a by 2, then stores a+b = 3+2 into i ... a=3, b=2, c=3, i=5*
- $\bullet$  i = a += 2, a + b; // increases a by 2, then stores a into i. • *Equivalent to (i* =  $(a +2)$ ),  $a + b$ ; ...  $a=5$ ,  $b=2$ ,  $c=3$ ,  $i=5$
- **o**  $i = a, b, c;$  // stores a into  $i \dots a=5$ ,  $b=2$ ,  $c=3$ ,  $i=5$
- $\bullet$  i = (a, b, c); // stores c into i  $\ldots$  a=5, b=2, c=3, i=3

# OPERATORS (6)

#### **Operator Precedence and Associativity**

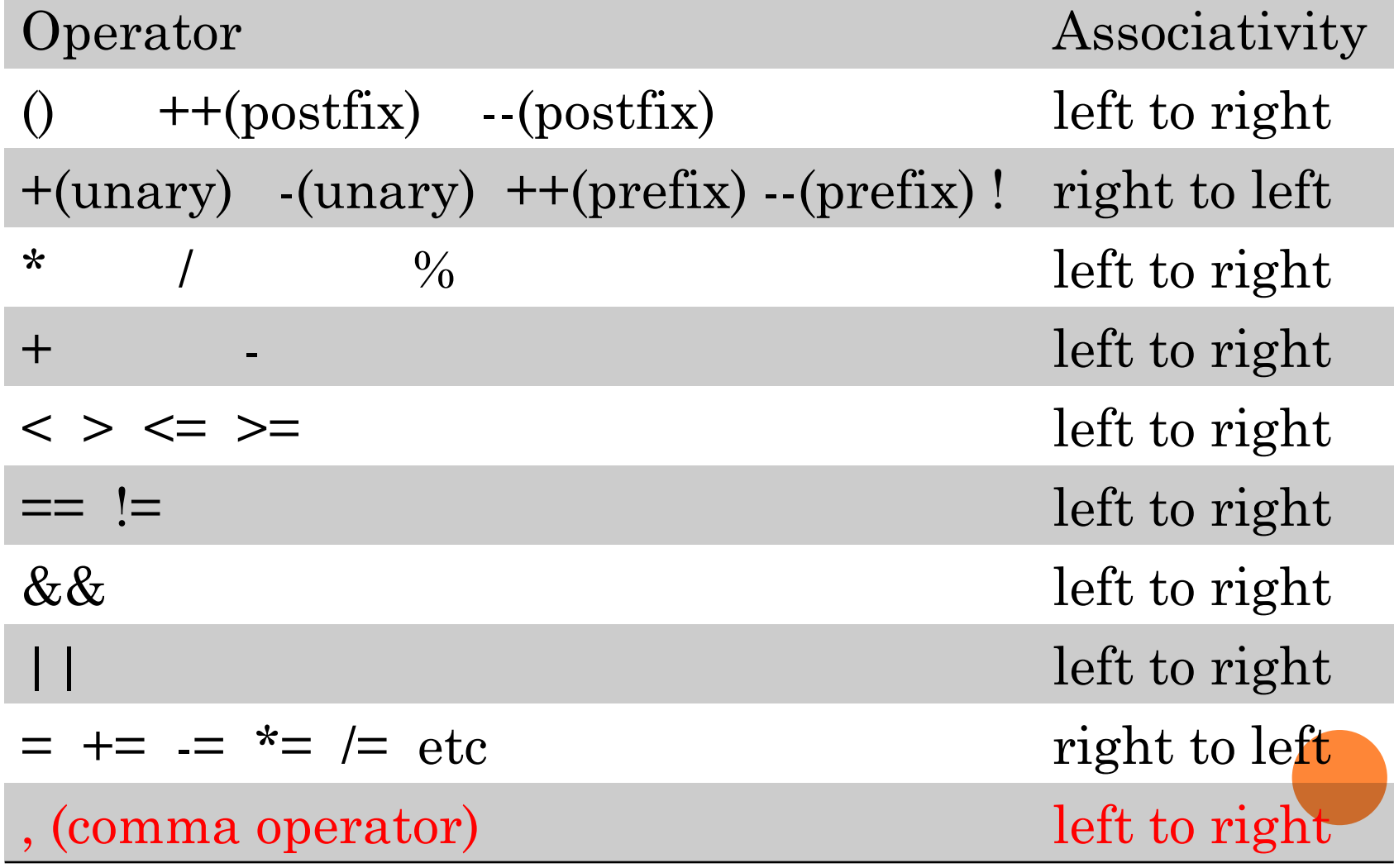

#### PUNCTUATORS

- A symbol that has a semantic significance but does not specify an operation to be performed.
- $\bullet$  "{", ";", "(" and ")" are punctuators.
- Both operators and punctuators are collected by the compiler as tokens.